Congreso Iberoamericano de Educación **METAS 2021** Un congreso para que pensemos entre todos la educación que queremos Buenos Aires, República Argentina. 13, 14 y 15 de septiembre de 2010

# **TIC Y EDUCACIÓN**

La problemática de las ciencias básicas en el aula

Alberto Díaz Vazquez<sup>1</sup>

 $\overline{a}$ 

 $1$  Instituto tecnológico de estudios superiores de zamora. Km 7. Carretera zamora la piedad C.p 59720. Zamora, Michoacán, México. alberto\_diaz\_vazquez@hotmail.com, adiaz@teczamora.edu.mx

## **1. Antecedentes**

Las tecnologías de información y comunicación permiten al estudiante adentrarse en un mundo en donde todo está al alcance, desde los simuladores de vuelo, hasta la utilización de software para la administración personal y la solución de problemas. En la propuesta didáctica se contempla utilizar un software que le permita al estudiante ver de un mejor modo la implementación de las matemáticas, debido a que frecuentemente se explican con el método tradicional del borrador y pizarrón, por tal motivo es indispensable contar con diferentes recursos que faciliten el aprendizaje, uno de ellos es utilizar el Derive for Windows 6.0 y Multisim 8.

### **1.1 Definición del problema**

En las ciencias básicas siempre hay dificultades para aprender, principalmente en matemáticas. Las Matemáticas para Computación son esenciales para que el alumno comprenda la aplicabilidad del Álgebra Booleana en casos reales utilizando proposiciones y tablas de verdad, pero no es así porque se le dificultan estos términos. El Álgebra Booleana es un tema que cuesta mucho trabajo entender al estudiante, principalmente por la dificultad que implica trabajar con un lenguaje diferente. La dificultad estriba no solamente en la representación de información por medio de una función booleana sino además en la simplificación de la misma, así como su representación gráfica usando para ello compuertas lógicas. Esto trae muchos problemas a los estudiantes de la materia de Matemáticas para Computación, generando un alto índice de reprobación en la asignatura y que posteriormente se extiende a materias subsecuentes como: Organización de Computadoras, Software de Sistemas, Fundamentos de Redes, entre otras, donde los elementos aprendidos en matemáticas para computación son cruciales. Por tal motivo la propuesta didáctica de enseñanza aprendizaje aquí planteada pretende hacer más fácil el aprendizaje de las matemáticas para computación, observando de manera ilustrativa la forma en que se comportan las compuertas lógicas And, Or, Not, X-or, Nor, Xnor y Nand usando para ello el Derive for Windows 6.0 y Multisim 8. Esta forma de enseñanza aprendizaje no pretende quitar la labor del docente, tampoco implica que el estudiante sepa qué debe hacer para representar un problema dado por medio de una función booleana, y después simplificar dicha función por medio de teoremas del Álgebra Booleana o mapas de Karnaugh.

### **1.2 Justificación**

En el Instituto Tecnológico de Estudios Superiores de Zamora existe poca bibliografía especializada que le permita tanto a docentes como estudiantes utilizar métodos y técnicas de enseñanza-aprendizaje dentro del aula. Aunado a ello, la mayoría de los estudiantes presentan diferentes niveles de conocimiento, y también la mayoría de docentes en instituciones educativas de nivel superior como lo es el Tecnológico presentan diversos niveles de conocimiento profesional pero no de enseñanza, esto quiere decir que tienen el reflejo de su profesor pero no tienen un conocimiento pedagógico propio que les permita obtener mejor de los estudiantes, reflejándolo en los métodos y técnicas de enseñanza dentro de las aulas. Esta propuesta didáctica pretende servir de apoyo para estudiantes del Tecnológico, docentes y personas que estén interesadas en el aprendizaje de Matemáticas para Computación desde otra perspectiva, esto es utilizando el Derive for Windows y Multisim 8. Es importante mencionar que he tratado con grupos muy difíciles, debido a que la mayoría de los estudiantes trabajan o tienen ocupaciones, en donde los estudiantes no entran a clases, en donde si la clase es teórica se aburren, en donde el profesor no es de su agrado, entre otros. En fin son diversas las razones por las cuales veo un ambiente favorable para desarrollar proyectos de investigación, que contemplen métodos y técnicas de enseñanza-aprendizaje, apoyados con la utilización de software de apoyo.

### **1.3 Objetivos**

### **1.3.1Objetivo general:**

Diseñar una propuesta didáctica de enseñanza-aprendizaje utilizando Derive for Windows 6.0 y Multisim en la materia "Matemáticas para Computación" con la finalidad de obtener un mejor aprendizaje en el área del Álgebra Booleana.

### **1.3.2 Objetivos específicos**

- Permitir a los estudiantes aprender el funcionamiento de un circuito lógico de una manera gráfica.
- Facilitar al estudiante herramientas que propicien el uso de software para la resolución de problemas relacionados con tablas de verdad y proposiciones.
- Iniciar a los estudiantes en la construcción de instrumentos y recursos de simplificación.

### **1.4 Hipótesis**

La hipótesis que se pretende probar es que:

**Se obtiene una mejora en el aprovechamiento de los estudiantes, en el tema del Álgebra Booleana de la materia de Matemáticas para Computación, si utilizan el software Derive for Windows 6.0 y Multisim.** 

Los estudiantes:

- Disponen del equipo computacional y el software para poder acceder al Derive for Windows 6.0 y Multisim 8, ya sea en la institución educativa o bien en su hogar.
- Para usar el paquete los estudiantes deben saber qué es una función booleana y conocer su representación gráfica así como la forma en que funcionan las compuertas lógicas.
- Se utilizará un método estadístico utilizando la distribución T de student, desviación estándar, prueba de hipótesis y el intervalo de confianza aplicados a los datos resultantes de la propuesta didáctica.

# **2. Fundamentos**

## **2.1 Teorías del aprendizaje**

## **Ausubel y Bruner (aprendizaje significativo)**

De acuerdo con Ausubel (1973), el aprendizaje significativo, es cuando se relaciona de forma no arbitraria y sustancial con lo que el estudiante ya sabe y que para los conceptos es requerida la comprensión de los mismos y preferentemente no por mecanismos asociativos según el conductismo, luego entonces para que sea duradera y efectiva la retención de la información y nos conlleve a un aprendizaje relacionado y así evitar el pronto olvido de lo aprendido, para lo cual se deberá de introducir en los esquemas y conceptos que poseen los estudiantes en su estructura cognitiva y los nuevos conocimientos y lograr producir cambios profundos, para lo cual es requerido el analizar de forma adecuada el material por aprender, este debe de ser ordenado, con lógica, que den significado al mismo, detectar qué es requerido por el estudiante para lograr su disposición o posibilidad psicológica, no se deberá olvidar la adecuada presencia de la estructura cognitiva del estudiante u organizadores previos o las ideas que los estudiantes relacionan con la materia a aprender, estos organizadores se presentan antes de iniciar el nuevo conocimiento, ya que el contenido sustantivo de cada organizador es seleccionado con base en la adecuación para así poder explicar e interrelacionar este nuevo material, logrando satisfacer lo sustantivo y sus criterios para reforzar la correcta estructura cognitiva. Como lo establece Ausubel, el conocimiento en cada uno de los subtemas, temas y cursos deberán ser significativos para el estudiante, con la finalidad de despertar interés, motivación, innovación y aplicación de lo que el estudiante aprende. La relación profesor-estudiante es muy importante en esta propuesta didáctica, donde el profesor tratará de mostrar empatía por el estudiante de forma tal, que le pueda auxiliar en los problemas que se le presenten con relación al aprendizaje y donde él pueda auxiliar. Pero dejándole la libertad para que el estudiante cree, innove, aplique y critique. No es suficiente con que el aprendizaje sea significativo para el estudiante, deberá ser el mejor dentro de los posibles conocimientos significativos. Esto quiere decir que el profesor deberá estar contrastando permanentemente los paradigmas del conocimiento del estudiante, con la finalidad de que exista un desequilibrio, que conlleve a una superación continua del estudiante. Deberá comparar con frecuencia la forma en que éste realiza las

actividades con los conocimientos de punta y actuar en consecuencia. Como lo cita Vygotsky (1983), los problemas generados por el desequilibrio deben ser discutidos en grupos, tomando en cuenta en todo momento, el entorno social.

Actualmente los descubrimientos ya no son debidos a una sola persona, ni a una sola área. Por lo tanto el profesor deberá promover el trabajo en pequeños grupos y la socialización de los estudiantes. El medio ambiente influye de manera considerable en la educación del estudiante, se debe motivar para que el estudiante se desarrolle en las artes, ciencias, cultura y deportes. Pero sobre todo en tener una buena relación con sus semejantes. Después de cada actividad el estudiante deberá recibir el correspondiente refuerzo que lo motive a seguir adelante. Todo esfuerzo debe traer consigo una recompensa. Esto significa que después de cada actividad que el estudiante realiza, después de que se discutió y contrastó un tema, después de que se logró el objetivo planteado con anterioridad el profesor deberá dar el reforzamiento correspondiente, para que el estudiante continué trabajando y superándose. Este refuerzo puede ser una felicitación, puntos en su calificación, entre otros.

### **2.2 Métodos y Técnicas de aprendizaje.**

Métodos y técnicas de aprendizaje se refieren al hecho de que cuando queremos aprender algo cada uno de nosotros utiliza su propio método o conjunto de estrategias. Aunque las estrategias concretas que utilizamos varían según lo que queramos aprender, cada uno de nosotros tiende a desarrollar unas preferencias globales. Esas preferencias o tendencias a utilizar más unas determinadas maneras de aprender que otras constituyen nuestro estilo de aprendizaje. Que no todos aprendemos igual, ni a la misma velocidad no es ninguna novedad. En cualquier grupo en el que más de dos personas empiecen a estudiar una materia todos juntos y partiendo del mismo nivel, nos encontraremos al cabo de muy poco tiempo con grandes diferencias en los conocimientos de cada miembro del grupo y eso que aparentemente todos han recibido las mismas explicaciones y hecho las mismas actividades y ejercicios. Cada miembro del grupo aprenderá de manera distinta, tendrá dudas distintas y avanzará más en unas áreas que en otras.

### **2.3 La computadora como herramienta de apoyo en la educación**

A lo largo de la historia, los ambientes educativos han sido objeto de diversas transformaciones a medida que las estrategias y medios de información y comunicación han cambiado. Este hecho revela que los procesos comunicativos son fundamentos primordiales de la educación.

Existe un campo de aplicación muy amplio para las prácticas y ejercicios realizados por computadora, siempre y cuando estos programas se adapten flexiblemente a la secuencia y metodología de cada profesor. En la actualidad estas tecnologías son un conjunto de servicios, redes, software y aparatos que tienen como fin la mejora de la calidad de vida de las personas dentro de un entorno, y que se integran a un sistema

de información interconectado y complementario. Esta innovación servirá para romper las barreras que existen entre los diferentes tipos de aprendizaje.

En el caso de las matemáticas el software **Derive for Windows 6.0 y Multisim** son un ejemplo de este tipo.

## **2.4 Didáctica de las Matemáticas**

Didáctica de cualquier materia significa, en palabras de Freudenthal (1991, p 45), la organización de los procesos de enseñanza y aprendizaje relevantes para tal materia. Estos procesos tienen que estar relacionados con la materia a tratar, en este caso las matemáticas para computación.

Para Brousseau (Kieran, 1998, p.596), la didáctica es la ciencia que se interesa por la producción y comunicación del conocimiento. Esto es, los alumnos deben producir conocimiento, investigar, llevar a la práctica para posteriormente comunicar los resultados obtenidos.

La materia Matemáticas para Computación es una de las que se convierte en filtro por su alto índice de reprobación, el profesor por lo menos, se supone que es experto en su conocimiento, pero no en la forma de transmitir el conocimiento, esto trae consecuencias graves para los estudiantes porque se les dificulta aprender.

## **2.4.1 Enseñanza aprendizaje de las matemáticas**

Es para el docente un reto la materia de Matemáticas para Computación debido a su complejidad en la resolución de problemas.

El Álgebra Booleana es un sistema matemático deductivo centrado en los valores cero y uno (falso y verdadero).

Es importante mencionar que la mayoría de los estudiantes no tienen un dominio del Álgebra Booleana, esto se demuestra con las calificaciones en los exámenes que se le realizan, por lo regular siempre salen mal, por tal motivo es indispensable que los estudiantes interactúen con software como lo es Derive for Windows y Multisim 8, el cual nos permite descubrir una manera fácil y visual la resolución de problemas dentro de Álgebra Booleana.

El Álgebra Booleana tiene distintas aplicaciones: el switch telefónico y en el diseño de nuevas computadoras por citar algunos.

Hasta el momento existe una gran cantidad de información e investigaciones acerca del aprendizaje de Matemáticas para Computación, sin embargo en el Tecnológico no existe el fundamento de haber utilizado el Derive for Windows y Multisim 8.

# **3. Metodología**

## **3.1 Examen Diagnóstico.**

El examen diagnóstico determina los conocimientos, conceptos o habilidades que tiene el sujeto examinado, dependiendo del tipo de preguntas utilizadas. El examen diagnóstico se puede usar con fines estadísticos o para definir cursos que remedien las fallas detectadas; en esta propuesta didáctica se aplicó un examen diagnóstico para determinar cuánto saben los estudiantes de Matemáticas para Computación, este examen lo diseñé de acuerdo a la experiencia que he tenido en semestres anteriores y consultando con profesores que también han impartido la materia. Ver Anexo A.

## **3.2 Selección y desarrollo de actividades de aprendizaje**

En la actualidad no se puede concebir el mundo tal cual es sin la computadora. Las tecnologías de información y comunicación han tomado una posición indispensable en la cultura del hombre y han creado un nuevo estilo de vida, por lo que se ha generado la imprescindible necesidad de aprender a utilizarlos como parte fundamental y básica de cualquier persona; e incluso se considera (desde el punto de vista de la globalización) que, aquellas personas que no saben computación son los analfabetas del siglo XXI. Decidí utilizar el Derive for Windows 6.0 y Multisim 8, ya que en el Instituto Tecnológico de Estudios Superiores de Zamora no existe ninguna investigación acerca de la materia de Matemáticas para Computación. Por tal motivo se utilizó este software así como el Multisim 8 que le permitió al estudiante tener un panorama más amplio de la aplicación de las matemáticas para computación. Cuando a los estudiantes se les habla de matemáticas, inmediatamente se ponen nerviosos, por tal motivo la intención de esta propuesta didáctica fue apoyarles a minimizar ese temor que sienten y tengan confianza para realizar y resolver los ejercicios planteados en clase, para ello se diseñaron algunas estrategias de aprendizaje que se describen a continuación:

**Exposición**. La exposición es en equipo, integrado de 7 u 8 participantes, los cuales deben participar al cien por ciento, para seleccionar los grupos se utiliza una dinámica en donde se enumeran del 1 al 5 y se juntan los alumnos con número 1, 2 y así sucesivamente, se distribuyen los temas a investigar, esto es para motivar la participación por parte de los estudiantes y así evitar la apatía. Para exponer el tema se cuenta con 40 minutos cada equipo y los otros 20 para retroalimentar con preguntas y respuestas, el profesor participa como observador, para posteriormente participar en la exposición que se realiza en esa clase.

 **Lluvia de Ideas**. Se selecciona un tema adecuado a la unidad, en donde se inicia realizando ciertas interrogantes sobre el mismo tema, se deben manejar ejemplos vinculados con el mundo que nos rodea y posteriormente se da la oportunidad a la participación de todos los estudiantes. Esta estrategia se lleva a cabo en el salón de clase los mismos días de las exposiciones en los 20 minutos de preguntas y respuestas, esto se puede vincular con la lluvia de ideas.

**Investigación.**- se motiva al estudiante para que realice investigación en diferentes facetas. Se les da libertad para que seleccionen las fuentes bibliográficas que los estudiantes deseen, claro tomando en cuenta todos los aspectos de tipo: derechos de autor, derechos reservados, etc.

 Se lleva a cabo investigación sobre los temas de la unidad de acuerdo al sorteo de los equipos, los cuales presentan el trabajo de la investigación por escrito y con los siguientes requerimientos:

- Portada
- Introducción
- Índice
- Desarrollo
- Conclusiones
- Bibliografía

**Prácticas**.- éstas son muy importantes para el mayor aprovechamiento de la propuesta didáctica de enseñanza aprendizaje. Las prácticas se hacen con la finalidad de que los estudiantes aprendan a utilizar las expresiones booleanas, así como la simplificación de las funciones y la compuertas lógicas, esto es utilizando el software Derive for Windows 6.0, estas prácticas se programan en el laboratorio de cómputo en donde se encuentra instalado el software a utilizar (Derive).

**Utilización del software Derive for Windows 6.0**.- Se realizan prácticas utilizando el software Derive, esto con la finalidad de analizar la forma en que desarrollan su creatividad y motivación, para el mejor provecho en todo el sentido de la palabra. Esta estrategia se vincula con las demás, porque después de exponer un tema, comentarlo en grupo, investigarlo, realizar prácticas y utilizar el Derive for Windows 6.0 interactúan con diferentes medios y estrategias. Se utiliza otro software llamado Multisim 8 para llevar a cabo la aplicación de las compuertas lógicas. Los estudiantes utilizan las conversiones (binario, octal, decimal y hexadecimal), tablas de verdad, expresiones booleanas, así como la simplificación de las funciones y la compuertas lógicas, pero de manera visual, esto es utilizando el software Derive for Windows 6.0 y Multisim, estas prácticas fueron programadas en el laboratorio de cómputo en donde se encuentra instalado el software a utilizar (Derive y multisim).

### **3.3 Requerimientos del hardware y software**

Para la realización de las prácticas de apoyo, se requirió en Hardware por lo menos:

• Computadora con procesador Pentium III o posterior

- 64 megas en RAM (Random Access Memory)
- 1 giga libre en disco duro
- Monitor a color
- Impresora

En lo referente a software necesitamos como mínimo:

- Sistema operativo Microsoft Windows 98 SE o posterior
- Derive for Windows 6.0 o posterior
- Procesador de texto (Microsoft Word o Works)

Esto con la finalidad de que el estudiante, además de llevar prácticas en el laboratorio del Tecnológico de Zamora pueda realizar ejercicios en su casa, o donde tenga acceso a una computadora con las características señaladas, se instaló una impresora para que en el momento que se requiera un reporte o impresión de la función graficada se obtenga de manera instantánea, en el caso del software se menciona un procesador de texto, ya que el Derive permite importar y exportar los ejercicios realizados en el mismo.

## **3.4 Material de apoyo y recursos didácticos**

La propuesta didáctica ofrece amplias posibilidades de adaptación a las formas de trabajo del profesor, a las condiciones específicas en las que realiza su labor, y a los intereses, necesidades y dificultades de aprendizaje de los estudiantes.

En la investigación se utilizó como material de apoyo y recursos didácticos:

- Pintarrón.- las ideas, innovaciones, proyectos, etc. Deben plasmarse para el grupo en general, y el pizarrón apoya para describir la resolución de problema o la explicación de algún ejemplo.
- Videoproyector (Cañón).- es un aparato electrónico que cuenta con una tecnología para realizar presentaciones de gran calidad en habitaciones con luz ambiente, mejorando notablemente la percepción de las formas, el color y las imágenes en proyecciones de datos o vídeo.
- **Internet.- la utilización de Internet para navegar en la red de la información más** grande que existe, así como la utilización del correo electrónico.
- Acervo bibliográfico.- obtener información de diversas fuentes y autores, para estar documentados sobre lo que se va a exponer.

# **4. Resultados y Consideraciones**

## **4.1. Obtención de datos**

Para llevar a cabo un trabajo de investigación el investigador cuenta con gran variedad de métodos para diseñar un plan de recolección de datos. Tales métodos varían de acuerdo con cuatro dimensiones importantes: estructura, confiabilidad, injerencia del

investigador y objetividad. La presencia de estas dimensiones se reduce al mínimo en los estudios cualitativos, mientras que adquieren suma importancia en los trabajos cuantitativos, no obstante el investigador a menudo tiene la posibilidad de adaptar la estrategia a sus necesidades. Cuando la investigación está altamente estructurada, a menudo se utilizan instrumentos o herramientas para la recolección formal de datos.

Una parte fundamental para realizar un estudio estadístico de cualquier tipo es obtener resultados y que puedan ser aplicables. En la propuesta didáctica se utilizó la desviación estándar para obtener datos estadísticos sobre cierta información.

Sin embargo, para que los estudios tengan la validez y confiabilidad buscada es necesario que tal subconjunto de datos, o muestra, posea algunas características específicas que permitan, al final, generalizar los resultados hacia la población en total. Esas características tienen que ver principalmente con el tamaño de mi muestra y con la manera de obtener los resultados, tomando en cuenta las calificaciones obtenidas por los alumnos.

Se utilizó un grupo de 44 estudiantes escolarizados en el Instituto Tecnológico de Estudios Superiores de Zamora, los estudiantes están entre 17 y 19 años de edad. La muestra se obtuvo del grupo de la carrera de Lic. Informática de primer semestre.

### **4.2. Análisis y tratamiento de los datos**

### **4.2.1 Método Estadístico**

El método estadístico ofrece una doble vertiente. Es por un lado un proceso de pensamiento asistido por todo el rigor de la ciencia matemática, con un enfoque peculiar de la mentalidad científica ante la investigación y por otro lado es la herramienta que nos permitirá obtener conclusiones y presentar resultados con verdadero conocimiento de la confianza de nuestras afirmaciones.

### **Muestreo aleatorio**

Es la extracción de una muestra de una población finita, en el que el proceso de extracción es tal que garantiza a cada uno de los elementos de la población la misma oportunidad de ser incluidos en dicha muestra. Esta condición garantiza la representatividad de la muestra porque si en la población un determinado porcentaje de individuos presentó la característica, la extracción aleatoria garantiza matemáticamente que por término medio se obtendrá el mismo porcentaje de datos. En el ITESZ el grupo donde se llevó a cabo la investigación en total son 44 estudiantes se dividieron a la mitad quedando un grupo control de 19 estudiantes y el grupo experimental de 22 estudiantes seleccionados al azar. Esto es a lo largo del semestre, 3 estudiantes causaron baja del sistema, esto debido a problemas ajenos a la institución; por tal motivo el grupo de control es únicamente de 19 muchachos.

## **Análisis estadístico.**

Tiene por objeto fundamental describir y analizar las características de un conjunto de datos, obteniéndose de esa manera conclusiones sobre las características de dicho conjunto y sobre las relaciones existentes con otras poblaciones, a fin de compararlas. No obstante puede no solo referirse a la observación de todos los elementos de una población (observación exhaustiva) sino también a la descripción de los elementos de una muestra (observación parcial).

#### **Grupo experimental y de control**

La forma de integrar los grupos experimentales verdaderos ha aparejado dificultades casi insalvables, algunas de claro contenido ético, dado que proponer un grupo control puro, implica de antemano dejar fuera de los beneficios de la capacitación a algunos estudiantes igualmente carenciados.

Siempre es importante comparar por ejemplo, la evolución que tendría un estudiante al recibir un tratamiento con la evolución que tendría sino la recibiera, de este modo se puede decidir si dicho tratamiento tiene algún efecto en la evolución del estudiante. Como los individuos nunca podrán ser iguales en todas las características es necesario usar grupos de varios individuos cada uno, comparando los efectos promedio de los tratamientos en los distintos grupos.

### **Definición de la población o universo bajo estudio**

Este es uno de los problemas más importantes en cualquier estudio que todo investigador debe ser capaz de resolver. Aquí debe detallarse claramente la población de estudiantes a los que se quieren extrapolar las conclusiones. Esto es la llamada población objetivo, también conocida como universo la cual se define como un grupo de individuos que comparten cierta característica entre sí. Una vez definida la población objetivo, es importante procurar que los elementos que serán sometidos a estudio (la muestra) representen a todos los elementos de la población.

En el ITESZ, específicamente en la carrera de Licenciatura en Informática, primer semestre, en la materia Matemáticas para Computación, turno vespertino, se cuenta con 44 estudiantes, de los cuales dividí el grupo en dos partes, como se mencionó anteriormente, esto con la finalidad de utilizar mi propuesta didáctica de enseñanza aprendizaje del Álgebra Booleana aplicando el Derive for Windows 6.0 y Multisim 8.

El grupo control conformado por 19 estudiantes se les impartió las clases normales con el método tradicional, donde el profesor explica algún tema y se llevan a cabo ejercicios en el pizarrón, el grupo por lo regular se mantenía un poco apático al momento de realizar ejercicios, pues todos los problemas querían que los resolviera el profesor. Y el grupo experimental conformado por 22 estudiantes a los que se les impartió la propuesta didáctica de enseñanza aprendizaje del Álgebra Booleana de la materia de Matemáticas para Computación utilizando el Derive for Windows 6.0 y Multisim 8, se realizaron ejercicios de forma interactiva. Cabe mencionar que en los dos grupos se evaluan todas las actividades realizadas, tales como: exposición, lluvia

de ideas, investigación, etc. En el grupo control se aplican exámenes al final de la unidad, al grupo experimental se le aplican prácticas. Los resultados sobre la muestra son los siguientes:

En el grupo control (19 estudiantes) se obtuvieron los siguientes resultados una vez ponderadas todas las actividades:

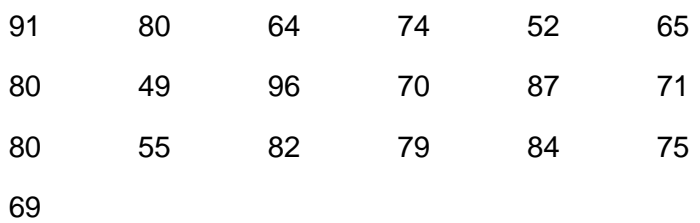

Por lo tanto la media en el grupo control o testigo es:

$$
x_1 = \frac{\sum_{i=1}^{n} x_i}{n} = \frac{1403}{19} = 73.84
$$

En el grupo experimental las calificaciones son las siguientes:

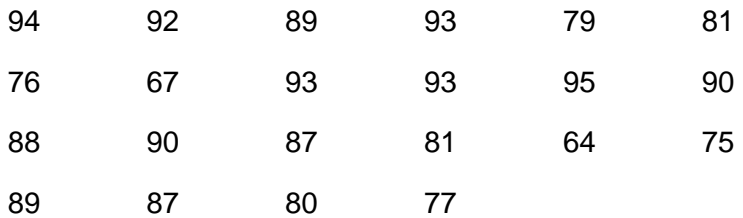

Por lo tanto la media en el grupo experimental es:

$$
x_2 = \frac{\sum_{i=1}^{n} x_i}{n} = \frac{1861}{22} = 84.60
$$

De tal manera y de acuerdo a los resultados es posible encontrar algunos parámetros estadísticos que se muestran en la siguiente tabla.

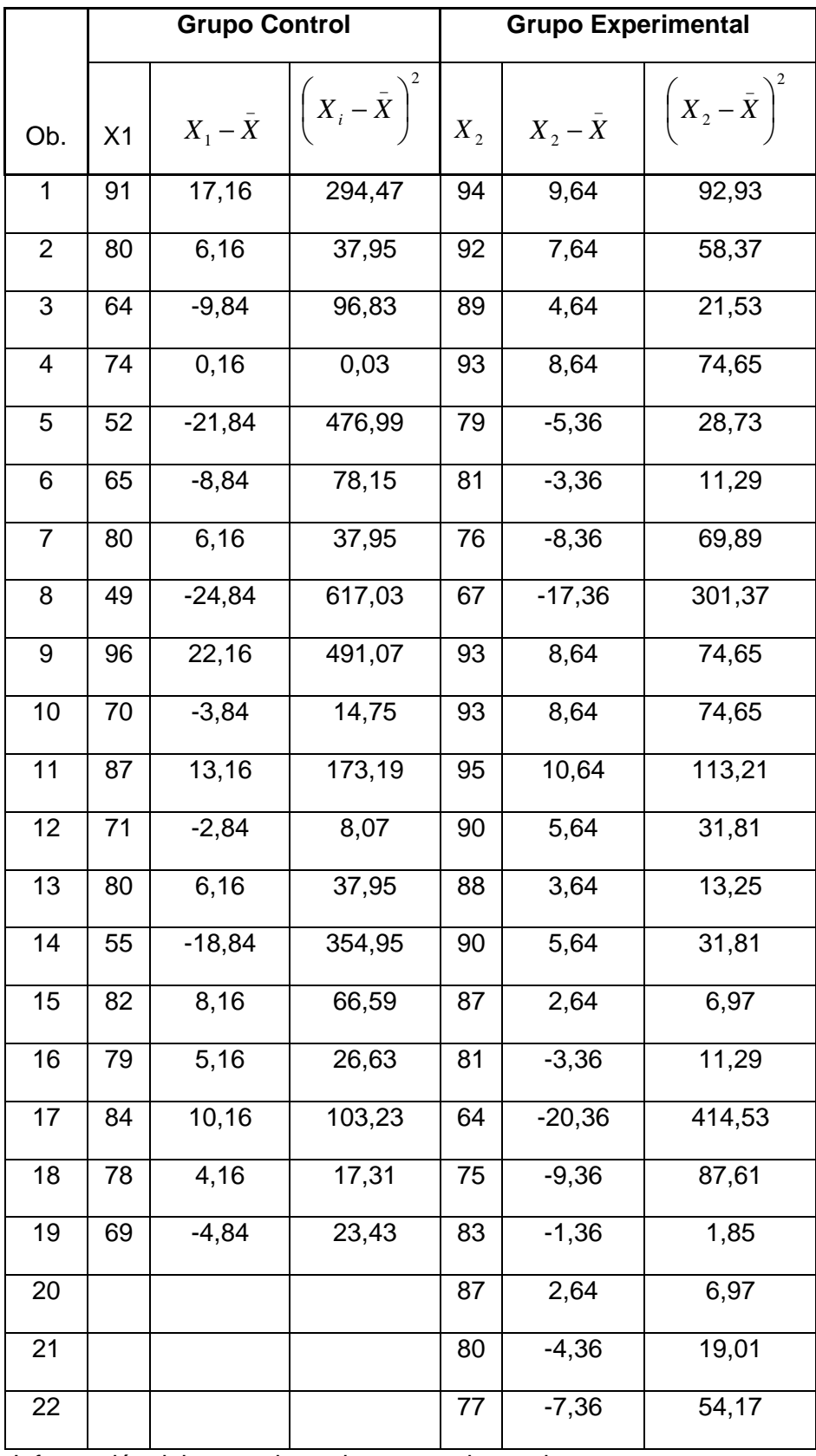

Información del grupo de testigo y experimental

Si observamos la tabla anterior notamos que existe una diferencia en las calificaciones de los grupos evaluados, el número de aprobados es mayor en el grupo experimental, la calificación más alta también es parte del grupo experimental y el promedio del grupo experimental también es mayor que el promedio del grupo testigo.

### **Prueba de Hipótesis**

Las secciones anteriores han mostrado cómo puede estimarse un parámetro a partir de los datos contenidos en una muestra. Puede encontrarse ya sea un sólo número (estimador puntual) o un intervalo de valores posibles (intervalo de confianza). Sin embargo, muchos problemas de ingeniería, ciencia, y administración, requieren que se tome una decisión entre aceptar o rechazar una proposición sobre algún parámetro. Esta proposición recibe el nombre de **hipótesis.** Este es uno de los aspectos más útiles de la inferencia estadística, puesto que muchos tipos de problemas de toma de decisiones, pruebas o experimentos en el mundo de la ingeniería, pueden formularse como problemas de prueba de hipótesis.

En términos de parámetros, el que no haya diferencia, significa que la diferencia entre las medias de ambos métodos es igual a cero  $(\mu_1 - \mu_2 = 0)$ . Lo cual indica que los estudiantes tuvieron promedios iguales o muy semejantes. Por otro lado, cuando hay diferencia entre ambos métodos (control y experimental), implica que la diferencia entre medias es distinta de cero  $(\mu_{1} - \mu_{2} \neq 0)$ .

Por lo tanto debemos tomar en cuenta que se quiere probar si existe o no diferencia significativa en el aprovechamiento de los estudiantes, entre el grupo de control donde se utiliza el método tradicional y el grupo experimental, donde se utiliza la propuesta didáctica de enseñanza aprendizaje. Lo cual lleva a plantear las siguientes hipótesis:

## **Hipótesis nula**

H<sub>o</sub>: No existe diferencia significativa en el aprovechamiento de los estudiantes entre el método tradicional y la propuesta didáctica de enseñanza aprendizaje.

## **Hipótesis alternativa**

 $H_1$ : Existe diferencia significativa en el aprovechamiento de los estudiantes entre el método tradicional y la propuesta didáctica de enseñanza aprendizaje.

$$
H_o: (\mu_1 - \mu_2 = 0)
$$
  
H<sub>1</sub>:  $(\mu_1 - \mu_2 \neq 0)$ 

Debido que los datos estadísticos se llevan a cabo por medio de una distribución T de Student, y de acuerdo a los resultados obtenidos sobre la dispersión de los datos y los reprobados en cada grupo: control =  $6$ , experimental =  $2$ , es conveniente utilizar lo siguiente:

$$
T = \frac{\bar{X}_1 - \bar{X}_2 - (\mu_1 - \mu_2)}{\sqrt{\frac{S_1^2}{n_1} + \frac{S_2^2}{n_2}}}
$$

Sabemos que:

$$
\overline{X}_1 = 73.84
$$
  

$$
\overline{X}_2 = 84.60
$$
  

$$
n_1 = 19
$$
  

$$
n_2 = 22
$$

Es importante mencionar que las medias poblacionales no son iguales por lo tanto es conveniente utilizar la desviación estándar:

$$
S = \frac{\sqrt{\sum (X_1 - \bar{X})^2}}{n-1}
$$

Para el grupo de control se tiene lo siguiente:

$$
S = \frac{\sqrt{2956.49}}{18} = 12.81
$$

Para el grupo experimental se obtiene:

$$
S = \frac{\sqrt{1600.53}}{21} = 9
$$

Obteniendo con esto un mejora significativa en el grupo de control.

De esta forma:

$$
T = \frac{(73.84 - 84.60) - 0}{\sqrt{\frac{(12.81)^2}{19} + \frac{(9)^2}{22}}} = \frac{-10.76}{\sqrt{12.31}} = \frac{-10.76}{3.50} = -3.07
$$

Con un nivel de significancia de  $\alpha$  = 5%.

$$
\frac{\alpha}{2} = \frac{5\%}{2} = \frac{0.05}{2} = 0.025
$$

Por lo tanto se obtiene que:

$$
t_{\frac{\alpha}{2}} = t_{0.025} = 1.734
$$

Esto de acuerdo a la tabla de la distribución T de Student.

Por tal motivo se tiene la región de rechazo como se indica en la figura:

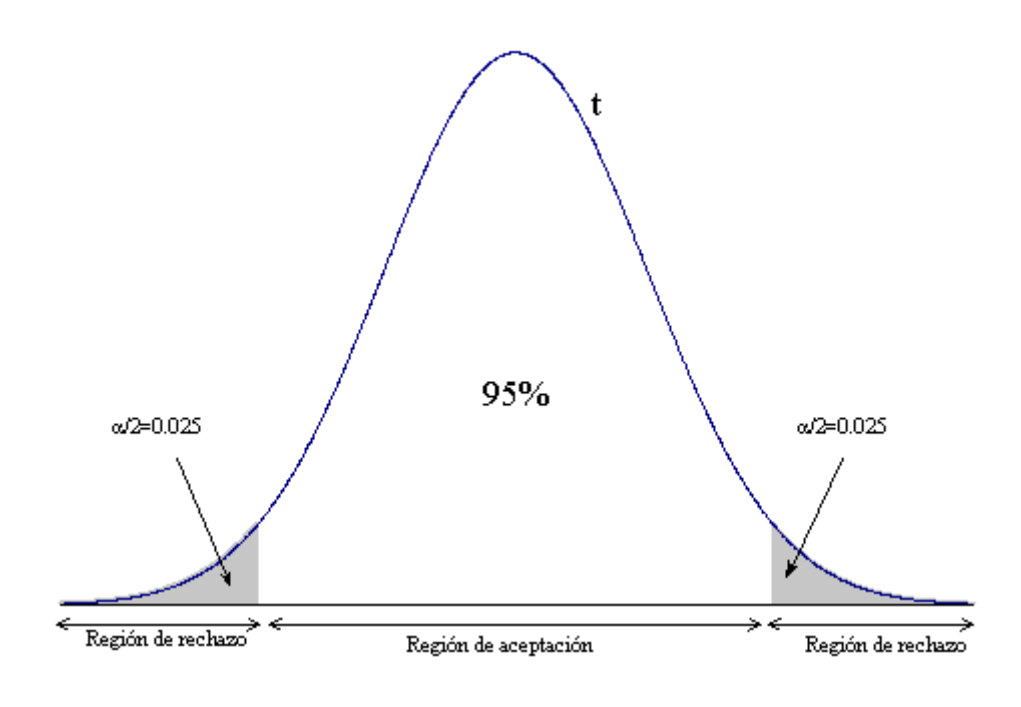

 $(\mu_1 - \mu_2 \neq 0)$  1.734

#### Región de rechazo

Se observa que el estadístico  $t < t_{0.025} (-3.07 < -1.734)$  con lo cual se puede ver que el estadístico de prueba está dentro de la región de rechazo de la cola izquierda y por lo tanto la hipótesis nula *Ho* se rechaza.

De tal forma al rechazar la hipótesis nula *Ho* podemos concluir que sí hay diferencia significativa en el aprovechamiento de los estudiantes, en relación con la propuesta didáctica experimental y el método tradicional.

#### **Intervalo de confianza.**

La prueba de hipótesis se puede ratificar obteniendo un intervalo de confianza. Para encontrar el intervalo de confianza con un nivel de significación de  $\alpha = 5\%$ , se utiliza la siguiente expresión:

$$
\left(\bar{X}_{1} - \bar{X}_{2}\right) - Z_{\alpha} S_{\bar{X}_{1} - \bar{X}_{2}} \leq \mu_{1} - \mu_{2} \leq \left(\bar{X}_{1} - \bar{X}_{2}\right) - Z_{\alpha} S_{\bar{X}_{1} - \bar{X}_{2}} \quad (1)
$$

$$
S_{\bar{x}_1 - \bar{x}_2} = \sqrt{\frac{S_1^2}{n_1} + \frac{S_2^2}{n_2}} = \sqrt{\frac{(12.81)^2}{19} + \frac{(9)^2}{22}}
$$

$$
S_{\bar{x}_{1_1}-\bar{x}_2} = 3.50
$$

Con un nivel de  $\alpha = 5\%$ .

$$
\frac{\alpha}{2} = \frac{5\%}{2} = \frac{0.05}{2} = 0.025
$$

De la tabla  $t_{0.025} = 1.734$ , sustituyendo la ecuación (1), se tiene:

$$
(73.84 - 84.60) - (1.734)(3.50) \le \mu_1 - \mu_2 (73.84 - 84.60) + (1.734)(3.50)
$$

 $-10.76 - 6.069 \leq \mu_1 - \mu_2 \leq -10.76 + 6.069$ 

 $-16.829 \leq \mu_1 - \mu_2 \leq -4.691$ 

De acuerdo con la estimación obtenida, no existen evidencias suficientes para determinar que no hay diferencia en el aprovechamiento de los dos métodos.

Con lo descrito anteriormente queda probado estadísticamente que la propuesta didáctica de enseñanza aprendizaje del Álgebra Booleana aplicando el derive for Windows 6.0 y Multisim 8 permite un aprovechamiento mayor que el método tradicional. Aunado a todo esto es importante recalcar que los grupos a los cuales se les aplicaron lo métodos compartieron detalles sobre la resolución de problemas, el trabajo en equipo, investigación sobre los temas a desarrollar, así como retroalimentación. Puedo concluir que el aprovechamiento de los estudiantes con la propuesta didáctica de enseñanza permite elevar el nivel escolar de esta forma se cumplió el objetivo y además se disminuyó el índice de reprobación en este tema del Álgebra Booleana, sin embargo esta propuesta didáctica se podrá comprobar cuando se ejecute en otras asignaturas que involucren este tema, o en el próximo ciclo escolar donde los estudiantes de primer semestre lleven la materia de matemáticas para computación.

#### **Interpretación y análisis de observaciones.**

#### **Interpretación del examen diagnóstico**

Si observamos la gráfica, nos damos cuenta de que el promedio aproximado es de 32% de aprovechamiento, lo que quiere decir que es reprobatoria, en la serie 1 se nota como solo 2 estudiantes acreditaron el examen, en la serie 2 ningún estudiante aprobó, así como en la 3 y 5, en la serie 4 solo 1 estudiante tuvo calificación aprobatoria. Cada serie se compone de 10 estudiantes, esto quiere decir que de 44 solo 3 aprobaron el examen, por tal motivo se puso hincapié en esos resultados para aplicar la propuesta didáctica y obtener mejores resultados que conlleven al estudiante a esforzarse lo máximo para tener un mejor aprendizaje.

#### **Análisis de Observaciones**

El proceso de observar es fundamental en el aprendizaje de las matemáticas y es la base de los demás procesos. Para observar adecuadamente es necesario utilizar el máximo de sentidos posibles, y no solo el de la vista, al que en la mayoría de las veces se reduce. De acuerdo a la observación estructurada en donde el docente al principio es observador, pero después se vuelve parte importante en el proceso, puedo decir que esta propuesta didáctica de enseñanza aprendizaje fue realmente efectiva, al momento de ir analizando punto por punto me di cuenta de la falla en los hábitos de estudio de los estudiantes por aprender, están acostumbrados a aceptar como verdad universal, lo que expresa el profesor y no tienen iniciativa por investigar o verificar si lo que el docente dice es verdad, esto por la comodidad de tener todo en ese momento, porque el profesor les proporciona apuntes, les pasa resultados de los ejercicios, les pasa el nombre del libro en donde pueden encontrar la información, pero la costumbre con los estudiantes es que les tenemos que decir hasta el número de página y qué inciso para poder investigar, en el caso de Internet en qué página encuentran su información, cómo investigar, etc. En parte es culpa de nosotros como docentes porque realmente los estamos limitando a los recursos que en esos momentos tenemos (los apuntes). Sin embargo la aplicación de esta propuesta didáctica dio resultados positivos y esto lo podemos observar en los resultados obtenidos. La experimentación consiste básicamente en un conjunto de procesos utilizados para verificar las hipótesis. Frecuentemente, la sola observación no es suficiente para resolver un problema y llegar a más conclusiones. Por tal motivo y analizando lo anterior puedo decir que mi hipótesis se cumplió al saber que se obtiene una mejora significativa en el aprovechamiento de los estudiantes, en el tema de Álgebra Booleana de la materia de matemáticas para computación, si usan el software Derive for Windows 6.0 y Multisim 8. Esto con los resultados del método estadístico utilizado y mencionado anteriormente.

#### **4.3. Resultados**

Los resultados obtenidos permiten ver que la propuesta didáctica resulto efectiva, ya que se disminuyó el índice de reprobación de la materia de Matemáticas para Computación. La utilización del Derive for Windows 6.0 me permitió abrir horizontes y romper esquemas del método tradicional, ya que gracias a su fácil manejo y simplificación de funciones, hace observar el comportamiento de una función de forma gráfica.

# **5. Conclusiones y Recomendaciones**

### **5.1 Conclusiones**

De acuerdo con los objetivos: Diseñar y desarrollar una propuesta didáctica de enseñanza-aprendizaje aplicando "Derive for Windows6.0 y Multisim" en la materia de Matemáticas para computación, con la finalidad de mejorar el aprovechamiento de los estudiantes y obtener un mejor aprendizaje. Se aprecia que sí se cumplió la propuesta didáctica en los siguientes aspectos:

- Permitir a los estudiantes aprender el funcionamiento de un circuito lógico de una manera gráfica.
- Facilitar al estudiante herramientas que propicien el uso de software para la resolución de problemas relacionados con tablas de verdad y proposiciones.
- Iniciar a los estudiantes en la construcción de instrumentos y recursos de simplificación.

Así las matemáticas para computación adquieren su verdadera importancia, al permitir que el estudiante desarrolle una cultura científica para abordar los problemas de la vida diaria, por ejemplo: la simulación de un avión, la falla de un motor, entre otros la cual la llevará necesariamente al conocimiento de la realidad y, posteriormente, a la transformación de ésta en beneficio del ser humano y de la sociedad tomando en consideración que siempre utilizamos números para todo. Por tal motivo y de acuerdo con los resultados obtenidos a lo largo de la propuesta didáctica, puedo afirmar que se cumplió con los objetivos, además de mejorar el aprovechamiento de los estudiantes en la materia de Matemáticas para computación utilizando el Derive for Windows 6.0 y Multisim 8. En la propuesta didáctica experimental el estudiante aprendió el funcionamiento de un circuito lógico de manera gráfica, en el método tradicional únicamente se analizó la función, en la propuesta didáctica experimental se le dieron al estudiante herramientas que propiciaron el uso de software interactivo (Derive for Windows 6.0 y Multisim 8) para la resolución de problemas, en el método tradicional se utilizó el plumón y el borrador para aprender a desarrollar la simplificación de funciones. A manera de resumen se puede citar que el aprendizaje de la materia de Matemáticas para Computación utilizando el Derive for Windows 6.0 y Multisim 8, fue todo un éxito, esto es comprobable con los resultados de la propuesta didáctica (experimental) y el grupo de control (tradicional), se disminuyó el índice de reprobación el uso adecuado de métodos y técnicas para la resolución de problemas aumenta la motivación de continuar y extrapolar la información trabajada en el curso, tanto de aprobar la materia como de conocer la utilidad real de las matemáticas. El examen diagnóstico es parte importante en mi propuesta didáctica para analizar la información sobre cuanto saben los estudiantes, de ahí comencé con el desarrollo de la propuesta didáctica en donde localicé las deficiencias de los estudiantes. El método estadístico, elemento indispensable para comprobar si se cumplen o no las hipótesis planteadas en la propuesta didáctica, gracias a él me doy cuenta del apoyo que le puedo brindar a mi Institución al implementar mi propuesta didáctica de enseñanza aprendizaje, y porqué no facilitar a los docentes que imparten materias afines a mi propuesta para que ellos la implementen en sus clases y le hagan las mejoras que sean necesarias a la propuesta. La información contenida en las tablas es fundamental en la comprobación del método estadístico en todas sus facetas. El examen parcial muestra el avance significativo de los estudiantes, ya que la mayoría de ellos aprobaron dicho examen. Cabe mencionar que esta propuesta didáctica es de la materia de Matemáticas para Computación de la Licenciatura en Informática, sin embargo el plan de estudios es muy similar al que se imparte en otras licenciaturas Por tal motivo esta propuesta didáctica brinda la oportunidad para que continúen con mejoras a la propuesta. Hay diferente software que permite reducir expresiones booleanas tales como: kmap12, kmap-04, GKMap y WinlogiLab que son libres y se pueden utilizar bajo cualquier plataforma.

#### **5.2 Recomendaciones**

En esta propuesta didáctica de enseñanza aprendizaje se utiliza software que requiere licencia, esto es, se debe pagar por los derechos de autor una cantidad que va desde los (100 dólares hasta 300). Sin embargo existe en la actualidad software libre, esto es programas que no requieren de una licencia para poder trabajar, un software recomendado para realizar las funciones tanto de Derive for Windows 6.0 como Multisim en uno solo, por citar uno de ellos es: **WinLogiLab**. El cual permite convertir números en distintas bases como: octal, decimal, hexadecimal, binario. Permite en uno de sus módulos la creación de Mapas de Karnaugh , la creación de tablas de verdad, creación de compuertas lógicas, diagramas de circuitos lógicos y simulación de los circuitos. Una característica importante del software es que en cada módulo tiene un tutorial que va guiando paso a paso para usarse por primera vez. Este software está muy completo en todos sus módulos para lo cual se sugiere a los interesados en aplicar esta propuesta didáctica lo utilicen en sus materias y sacarle todo el provecho posible. Este software fue diseñado por Mr. Charles Hacker, miembro de INNOVATIVE RESEARCH UNIVERSITIES AUSTRALIA, puede descargarse de forma gratuita. Como mencione anteriormente se puede utilizar distinto software para aplicarlo a la propuesta pero **WinLogiLab** es uno que me llamo la atención por su facilidad de uso.

# **BIBLIOGRAFÍA**

Burgelman, R.A. (2002). Strategy is Destiny: How strategy-making shapes a company's future, New York: The Free Press, 2002.

Caracheo, G. F. (2006). CIIDET. Documento inédito.

- Coll, César, Psicología y curriculum, Paidós, Barcelona, 1991
- Díaz, Barriga F. 2002. Estrategias docentes para un aprendizaje significativo. Mc Graw.Hill. México
- De Oteyza, Elena, Hernández, Carlos y Lam Osnaga, Emma. 1996. Álgebra manual del profesor. Editorial Prentice Hall. Primera edición. México, D.F.
- Montgomery, Douglas C. y Runger, George C. 1996. Probabilidad y Estadística aplicadas a la Ingeniería. Mc GRAW-HILL.
- Earl W. Swokowsky (1983) Álgebra, trigonometría con geometría analítica. Editorial Iberoamericana. Quinta edición. México.
- Freudenthal, H. (1991). Revisiting Mathematics Education. Kluwer Academic Publishers
- Foro de Discusión de Ciberdocencia. Tendencias actuales de la educación matemática, http://ciberdocencia.gob.pe/forum/index.php?topic=128.msg%25msg\_id%25. Octubre del 2007.
- Gagné, R. (1970). Las condiciones del aprendizaje. Aguilar. Madrid. España.

George Boole (1847). "The Mathematical analisis of logic"

- Rodríguez de Ita, Santa Soledad. UPN. 1996. INGENIERIA DIDÁCTICA EN LA INFORMÁTICA EDUCATIVA. ¿Realidad o Ficción?. México.
- Kieran, C. (1998). Complexity and Insight. Journal for Research in Mathematics Education, vol. 29, 5, pp 595-601. Francia.
- García Cruz, Juan Antonio. 1999. La didáctica de las Matemáticas: una visión general.. RED TELEMATICA EDUCATIVA EUROPEA (http://nti.educa.rcanaria.es/rtee/rett.htm) Matemáticas en Secundaria. Document saved saved from http://www.gobiernodecanarias.org/educación/rtee/didmat.htm.
- Moreno Bayardo, Ma. Guadalupe. 1992. Antología: métodos cuantitativos de investigación, Mecanograma, México.
- Mariscal Antezana, Gonzalo. 2003. Lic. En Informática. Una aproximación a la didáctica en el proceso del aprendizaje de las Matemáticas. Universidad Técnica de Santa Cruz. República de Bolivia.
- Pértega Díaz, S. Pita Fernández, S. 2001. Representación gráfica en el análisis de datos. Cad Aten Primaria; 8: 112-117. España.
- Schoenfeld, A. (1987). Cognitive Science and Mathematics Education. Lawrence Erlbaum Associated. Hillsdale, New Jersey. USA.
- Stanley A. Smith, Randall I. Charles, \_John A. Dossey, Mervin L. Keedy (1992). Álgebra. Editorial Addison Wesley Iberoamericana. España.
- Thorndike, E.L.(1914). Educational Psychology vol III, Work and fatigue and individual differences. Teachers' College. New York.
- Martínez Zarandona, Irene. 1999. Tres pilares de la educación para los medios.. ILCE (Instituto Latinoamericano de Comunicación Educativa), http://www.cnep.org.mx/Información/reseñas/trespilares.htm México.
- Llorens Fuster, José Luis. (2003). TUTORIAL DEL DERIVE FOR WINDOWS, Texas, USA.